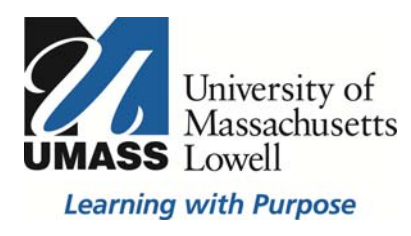

# **SiS Faculty Self Service**

## **Advisor Center Notes**

New notes functionality has been added to the Faculty Advisor Center to enhance the SiS advising tool. The notes page can be used to document advising information regarding an advisee and can be viewed by other advisors. Notes do not **have to be shared with the student, but the option is available.**

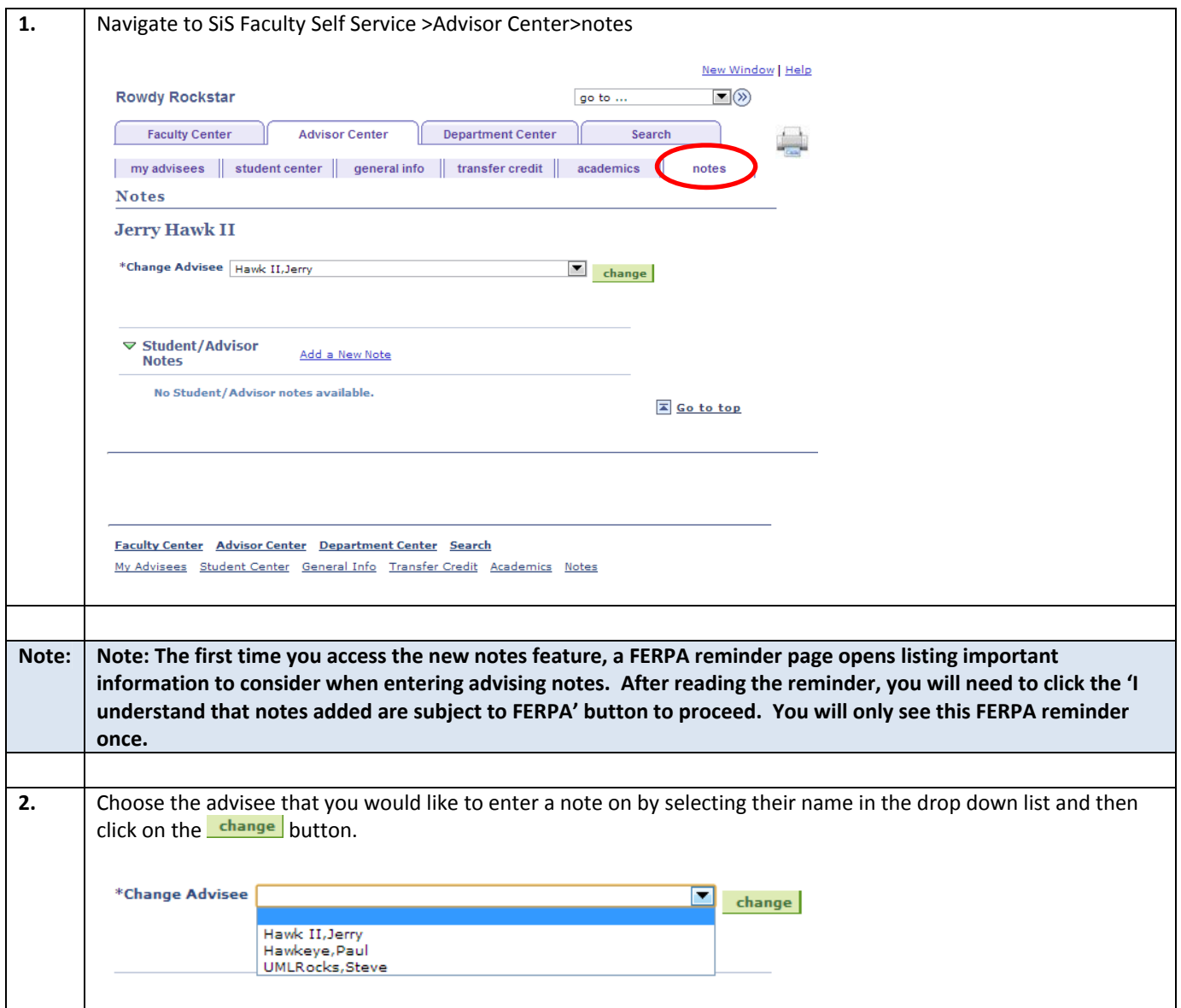

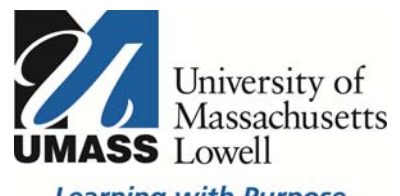

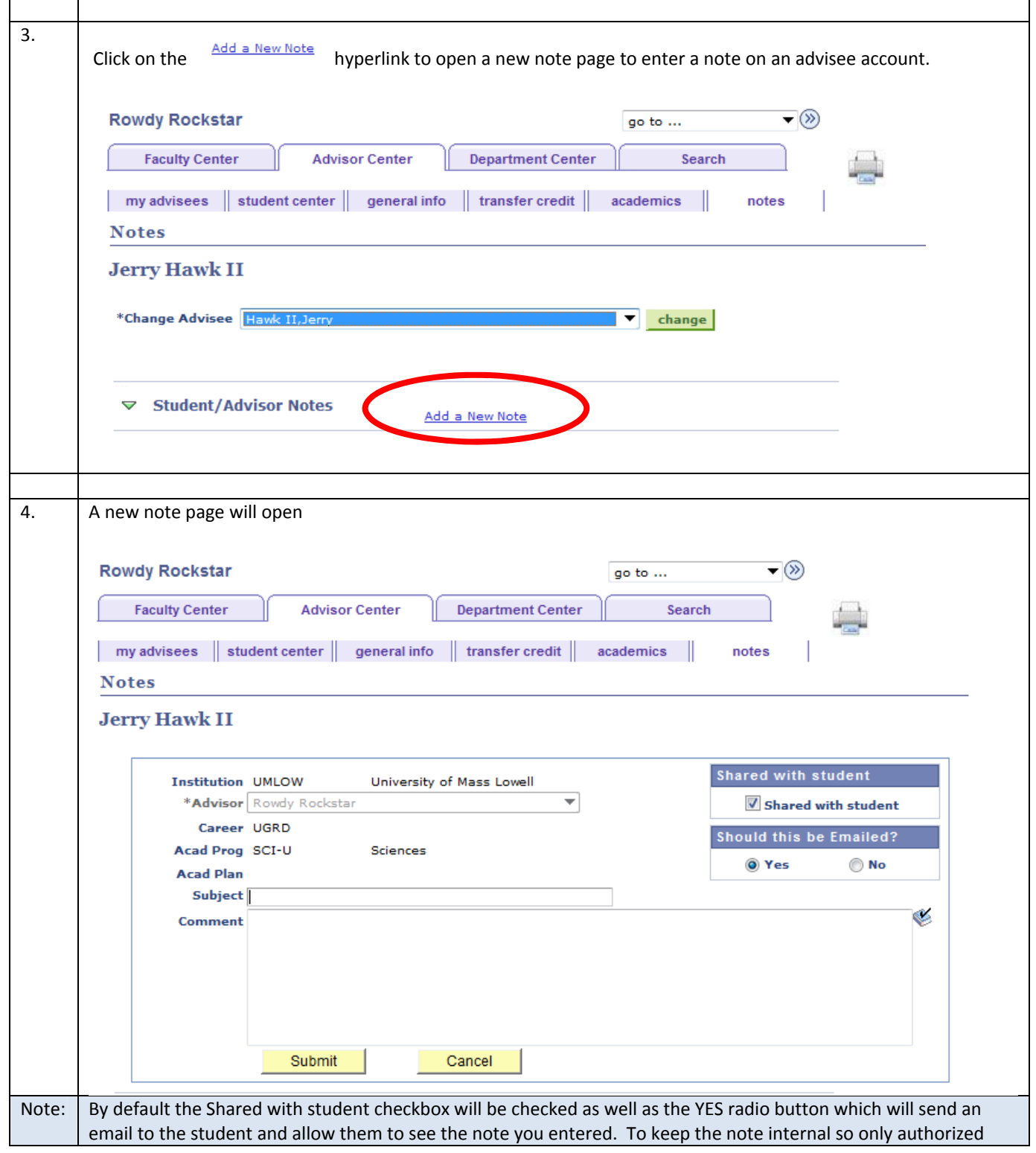

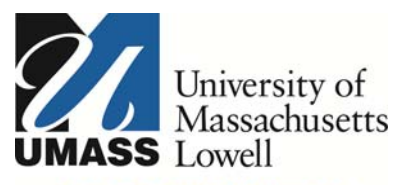

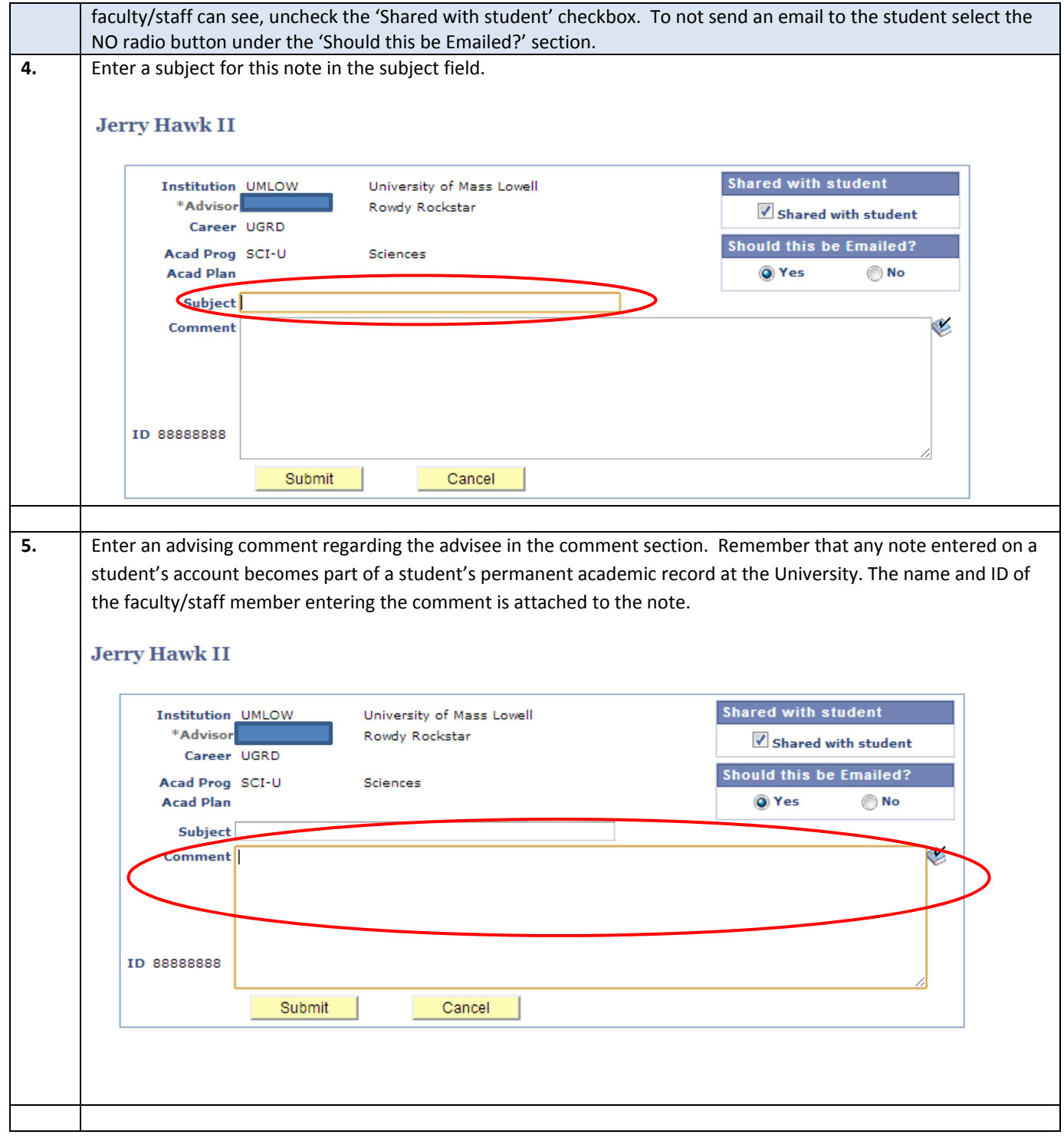

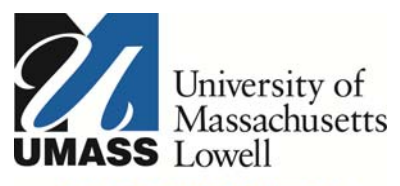

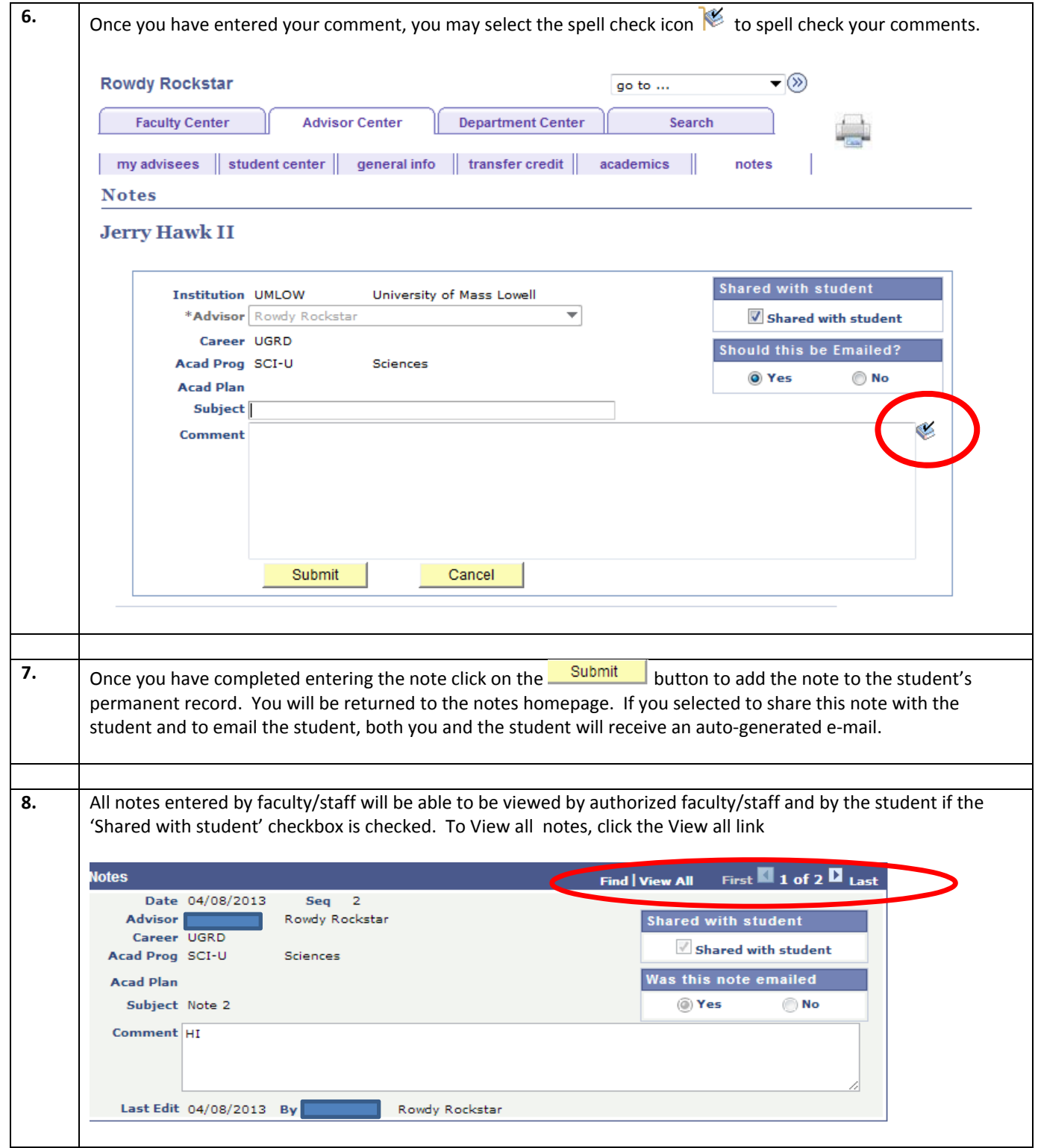

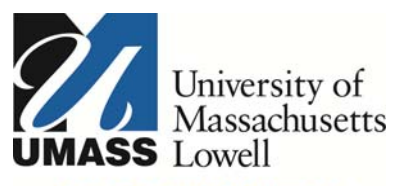

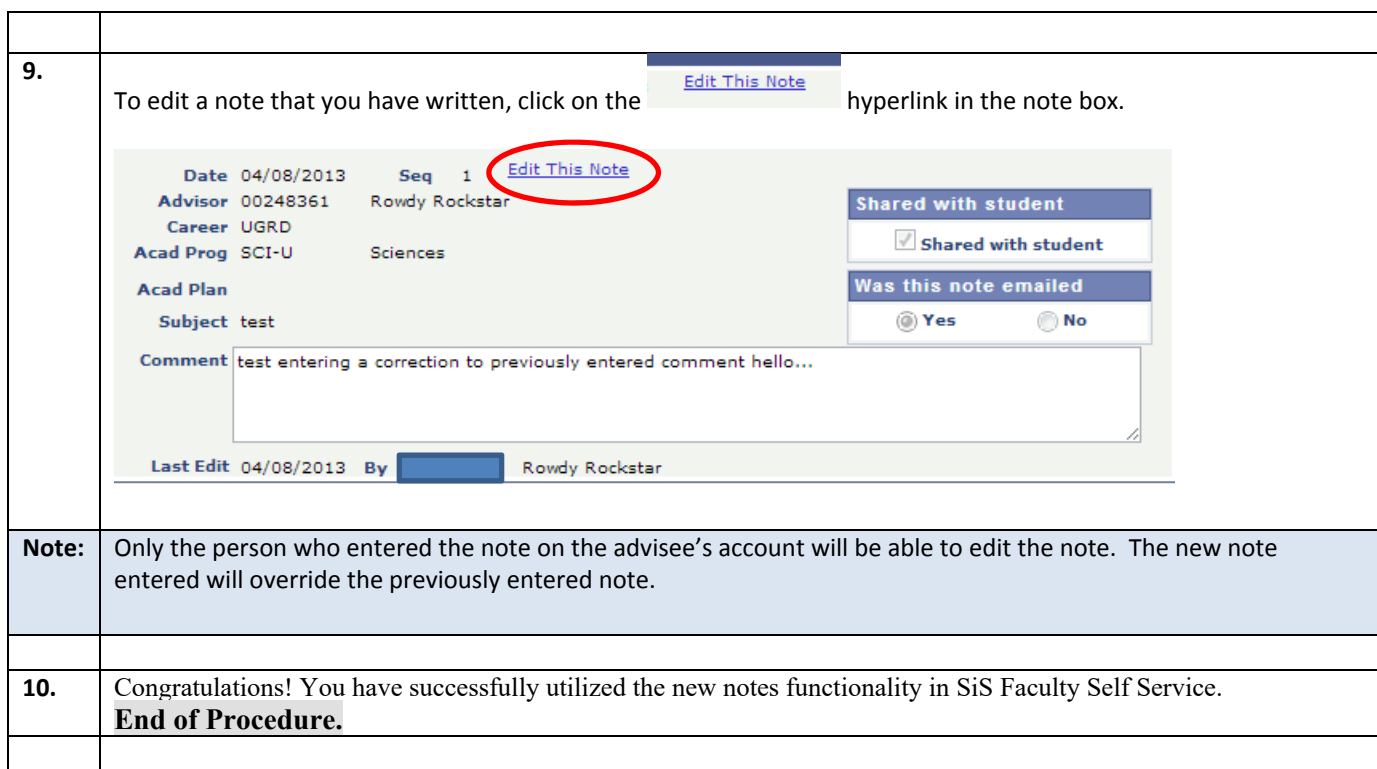